# Ranger RoboWorld

## 1 RoboWorld Document

## ARENA ASSUMPTIONS ## The arena is two-dimensional. The gradient of the ground is 0.0. The arena has obstacles. ## ROBOT ASSUMPTIONS ## The robot is a point mass. ## ELEMENT ASSUMPTIONS ## One quarter of the arena contains obstacles. The obstacles are point masses. ## MAPPING OF INPUT EVENTS ## The event obstacle occurs when the distance from the robot to an obstacle is less than 0.5 m. ## MAPPING OF OUTPUT EVENTS ## When the event stop occurs, the velocity of the robot is set to 0 m/s towards the orientation of the robot, and the angular velocity of the robot is set to 0 rad/s. ## MAPPING OF VARIABLES ## ## MAPPING OF OPERATIONS ## When the operation move(lv,av) is called, the velocity of the robot is set to lv m/s towards the orientation of the robot, and the angular velocity of the robot is set to av rad/s. ## MAPPING OF VARIABLES ##

## 2 RoboWorld CyPhyCircus Semantics

## 2.1 Channels

channel  $\det \text{RobotPosition}: \mathbb{R} \times \mathbb{R}$ channel getRobotVelocity :  $\mathbb{R} \times \mathbb{R}$ channel  $qetRobotAcceleration : \mathbb{R} \times \mathbb{R}$ channel getRobotAngles : R channel  $qetRobothqularVelocity: \mathbb{R}$ channel getRobotAngularAcceleration : R channel  $setRootVelocity: \mathbb{R} \times \mathbb{R}$ channel  $setRootAcceleration : \mathbb{R} \times \mathbb{R}$ channel  $setRootAngular Velocity: \mathbb{R}$ channel setRobotAngularAcceleration : R

 $InOut ::= in \mid out$ 

channel obstacle : InOut channel stop : InOut channel  $moveCall : \mathbb{R} \times \mathbb{R}$ 

channel obstacleTriggered : B

## 2.2 Environment

|  $step : \mathbb{R}$ 

 $obstackPoints: \mathbb{P}(\mathbb{R} \times \mathbb{R})$ collisionRadius : R

detectionRadius : R

 $process Environment \hat{=} begin$ 

## 2.2.1 Environment State

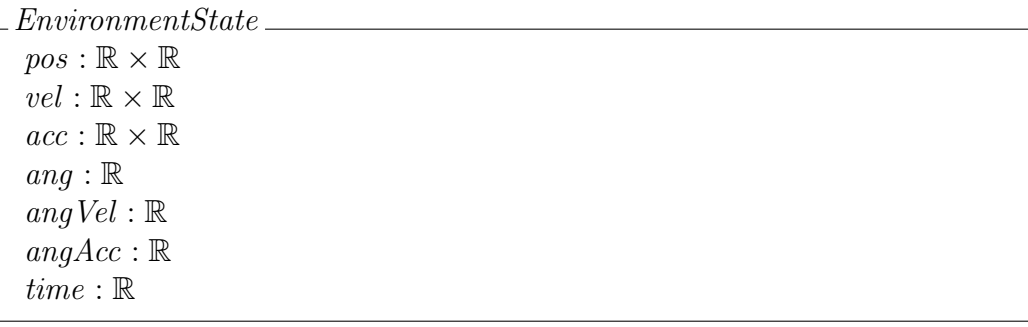

state EnvironmentState

#### 2.2.2 Robot Movement

$$
Robothovement \n\triangle\n\begin{pmatrix}\n\frac{dpos}{dt} = vel & \frac{dvel}{dt} = acc \\
\frac{damp}{dt} = angVel & \frac{dangVel}{dt} = angAcc \\
\frac{dtime}{dt} = 1 & \frac{dtds}{dt} = 1\n\end{pmatrix}\n\triangle\n\begin{pmatrix}\n\frac{dobs: obstaclePositions \n\bullet norm (pos - obs) < collisionRadius \\
\land vel > 0) \\
\lor (time > step)\n\end{pmatrix}
$$

#### 2.2.3 Update Actions that interrupt Robot Movement

 $Collision Detection \cong$  $(\exists \text{obs} : \text{obstacle}$ Positions • norm  $(\text{pos} - \text{obs}) < \text{collisionRadius})$  &  $vel, acc := (0, 0), (0, 0)$  $\overline{(-} \exists obs : obstaclePositions \bullet norm (pos - obs) < collisionRadius) \&$ Sl:n Skip

 $EnvironmentUpdate \cong CollisionDetection$ 

#### 2.2.4 Communication Actions that occur on the time step

 $Input Triggers \hat{=} ObstackL-InEventMapping$  $Obstack\_InEventMapping \cong$  $(\exists obs : obstaclePositions \bullet norm (pos - obs) < detectionRadius) \&$  $obstackTriggered$ .True  $\longrightarrow$  Skip  $\overline{(-)} \exists obs : obstaclePositions \bullet norm (pos - obs) < detectionRadius) \otimes \left( \overline{(-)} \exists obs : obstacleTriasered \text{ } False \right)$  $obstackTriaggered$ .False  $\longrightarrow$  Skip

 $GetPosition \cong getRobotPosition!pos \longrightarrow$  Skip  $GetVelocity \cong getRootVelocity!vel \longrightarrow$  Skip  $GetAcceleration \cong getRobotAcceleration!acc \longrightarrow$  Skip  $GetAngles \cong getRobotAngles!ang \longrightarrow$  Skip  $GetAngularVel \cong getRobotAngularVelocity!$ ang $Vel \longrightarrow$  Skip  $GetAngularAcc \cong getRobotAngularAcceleration!angVel \longrightarrow$ Skip

```
SetVelocity \cong setRootVelocity?newVel \longrightarrow vel := newVelSetAcceleration \cong setRobotAcceleration?newAcc \longrightarrow acc := newAccSetAngularVel \cong setRobotAngular Velocity?newAngVel \longrightarrow angVel := newAngVelSetAngularAcc \cong setRobotAngular Acceleration?newAngAcc \longrightarrow angAcc := newAngAcc
```
 $GetSetVariables \triangleq$  $GetPosition \sqcup GetVelocity \sqcup GetAcceleration$ <br> $\sqcup$  $\overline{GetAngles} \Box \ \overline{GetAngularVel} \ \Box \ \overline{GetAngularAcc}$  $Set{Velocity} \Box SetAcceleration \Box SetAngularVel \Box SetAngular$ 

 $Communication \hat{=}$ InputTriggers; (GetSetVariables; Communication)

### 2.2.5 Input Event Buffers

$$
Obstack\_Buffer \cong \textbf{var}~obstack\_Trig: \mathbb{B} \bullet~obstack\_Trig := \textbf{False};
$$
\n
$$
\begin{pmatrix}\nobstack\_Trigered?b \longrightarrow~obstack\_Trig := b \\
\Box \\
(obstack\_Trig = \textbf{True}) \& obstack\_in \longrightarrow \textbf{Skip}\n\end{pmatrix};\nObstack\_Buffer
$$
\n
$$
InputEventBuffers \cong Obstack\_Buffer
$$

### 2.2.6 Environment Main Action

EnvironmentLoop  $\hat{=}$  time := 0;  $\mu X \bullet$ RobotMovement ;  $\sqrt{ }$  $\left\lfloor \right\rfloor$  $(time \le step) \otimes EnvironmentUpdate$  $\overline{(time > step)} \otimes Communication \triangle_0 time := 0$  $\setminus$  $\Big\}$ ; X

 ${\bf channel set}\;trigger Channels=\{\ \textit{obstackTrigger}\}$ 

nameset  $EnvVars = \{pos, vel, acc, ang, angVel, angAcc, time\}$ 

• pos, vel,  $acc := (0, 0), (0, 0), (0, 0)$ ; ang, angVel, angAcc := 0,0,0;  $(EnvironmentLoop \nVert EnvVars \nvert trigger Channels \nvert \n\varnothing \nVert InputEventBuffers)$  $\setminus trigger Channels$ 

end

## 2.3 Mapping

```
process Move\_OperationMapping \cong \mathbf{begin}
```
 $MoveCall \cong$  $moveCall?ls?as \longrightarrow getRobotAngles?yaw$  $\rightarrow setRootVelocity!(ls * (sin yaw), ls * (cos yaw))$  $\longrightarrow setRobotAngular\,.$ <br> $\longrightarrow MoveCall$ 

 $\bullet$  MoveCall

end

process  $Stop\_OutputEventMapping \cong \text{begin}$ 

```
StopEvent \triangleqstop.out \longrightarrow setRootVelocity!(0,0)\longrightarrow setRobotAngular\, (2) \longrightarrow StopEvent
```
 $\bullet$  StopEvent

end

**process** Mapping  $\cong Move\_OperationMapping \parallel Stop\_OutputEventMapping$ 

## 2.4 Composition

|}

```
channelset qetSetChannels = \{
```
 $getRobotPosition, getRobotVelocity, getRobotAcceleration,$ getRobotAngles, getRobotAngularVelocity, getRobotAngularAcceleration,  $setRootVelocity, setRobotAcceleration,$ setRobotAngularVelocity, setRobotAngularAcceleration

```
\mathbf{process} \, Robo\, World \cong(Environment \mid getSet Channels \mid Mapping) \setminus getSet Channels
```